How To [Portforward](http://me.ozracingcorp.com/go.php?q=How To Portforward Minecraft Bukkit Server Windows) Minecraft Bukkit Server Windows >[>>>CLICK](http://me.ozracingcorp.com/go.php?q=How To Portforward Minecraft Bukkit Server Windows) HERE<<<

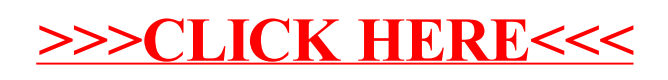